# **Web Management** Weiterbildungsmaßnahmen

# TAS-NR: M 181145

## **Ziel**

Absolvent\_in soll in der Lage sein, professionelle Websites mit aktuellen Techniken für moderne Endgeräte (z.B. PC, Tablet, Smartphone, …) entwickeln und warten zu können.

#### **Zertifikat(e):**

Gesamtzertifikat: WEB Management Zertifikat (BUZ) Einzelzertifikate: ECDL Image Editing, ECDL Web Editing

## **Zielgruppe**

Personen, welche mit der selbstständigen Planung und Umsetzung von Internetauftritten betraut werden.

## **Inhalte / Module**

#### **ECDL Image Editing**

#### **Digitale Bildbearbeitung verstehen und praktische Anwendung mit Adobe Photoshop**

⦁ Werkzeuge und Spezialeffekte für die Erstellung und Retusche von Bildern

⦁ Digitale Bilder verbessern, ändern und für die Verwendung zum Druck oder im Web vorbereiten

#### **ECDL Web Editing**

- **Webseiten erstellen und diese im WWW veröffentlichen**
- ⦁ Webseiten mit HTML 5 erstellen
- ⦁ Grundlagen der Gestaltung von Webseiten mit CSS
- ⦁ Webseiten effizienter erstellen und gestalten mit Adobe Dreamweaver
- ⦁ Website für das Hochladen auf einen Webserver vorbereiten
- ⦁ Veröffentlichen von Inhalten im WWW

### **Webdesign & Usability**

- **Moderne Webseiten selber gestalten**
- ⦁ Schritte von der Planung über Design bis zur Testphase
- ⦁ Detaillierte Kenntnisse Cascading Style Sheets ⦁ Grundlagen zur Barrierefreiheit von Webseiten **Web Administration & Promotion Methods**
- **Webterminologie und Standards im Internet** ⦁ Funktionsweise des Internets verstehen
- ⦁ Dienste und deren Anwendung kennen

#### **Webinhalte auf einem Webserver publizieren (online verfügbar machen)**

#### **Grundlagenwissen über die Vermarktung von Websites**

- ⦁ Suchmaschinenoptimierung, Suchmaschinenmarketing
- ⦁ Social Media

#### **Client-Side Web Scripting (JavaScript)**

**Grundlegende Programmierkenntnisse erlernen**

⦁ Objektorientiertes Modell für den Aufbau eines Dokuments im Browserfenster kennen

- ⦁ Praktischer Umgang mit JavaScript
- ⦁ Erstellung interaktiver Webseiten
- ⦁ Grundkonzepte von Ajax kennen

**Responsive Webdesign**

**Aktuelle Techniken zur flexiblen Layout-Gestaltung von Webseiten. Funktion, Design und Inhalt folgen der jeweiligen Bildschirmauflösung von PC, Tablet oder Smartphone** ⦁ Bootstrap, jQuery

# **Voraussetzungen**

- ⦁ Förderung durch das AMS
- ⦁ Lernbereitschaft, Motivation und Konzentrationsvermögen
- ⦁ Bereitschaft zur Flexibilität (bezügl. Arbeitsort und –zeit)

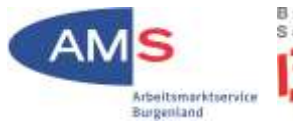

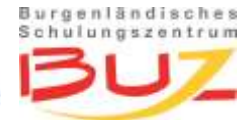

## **Anmeldung**

Bitte sprechen Sie mit Ihrer\_m AMS-Berater\_in über die Teilnahme an der Veranstaltung. Sie\_Er wird Ihnen, wenn die Voraussetzungen zutreffen, einen Termin für den nächsten Informationstag buchen.

Die Vergabe der Kursplätze erfolgt am Informationstag im BUZ und richtet sich grundsätzlich nach dem Anmeldedatum.

## **Termin / Dauer**

Flexibler **Einstieg** entsprechend dem modularen Ausbildungssystem **Dauer:** 12 Wochen

## **Veranstaltungszeiten**

Montag bis Donnerstag: 08:00 - 16:20 Uhr Freitag: 08:00 - 11:40 Uhr

## **Veranstaltungsfrei**

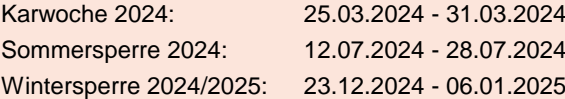

## **Veranstaltungsort**

Burgenländisches Schulungszentrum Hans Nießl-Platz 1 7343 Neutal

## **Veranstalter**

Burgenländisches Schulungszentrum 7343 Neutal | Hans Nießl-Platz 1 +43-2618/2422-0 | kursverwaltung@buz.at www.buz.at

## **Unterkunft**

Ist im Wohnheim des BUZ bei Verfügbarkeit und freien Plätzen möglich.

## **Weitere Informationen**

Die Kosten für den Kurs und die Arbeitsunterlagen werden vom BUZ mit dem AMS direkt verrechnet.

Die Teilnehmer innen haben keine Ausbildungskosten zu entrichten.